## **How to find program announcements for federal grants**

## Go to grants.gov

In the search box at the top of the page, type in a keyword for your research (e.g., cancer).

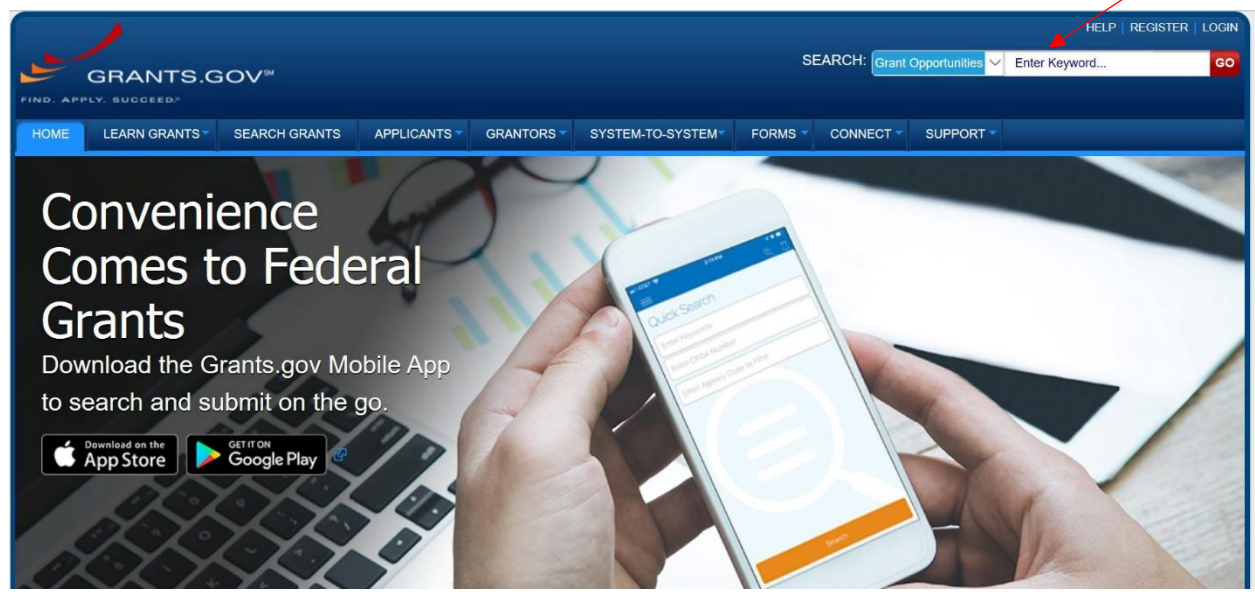

This opens a search page. Sort the results as follows:

Under 'Funding Instrument Type,' click on 'Grant'

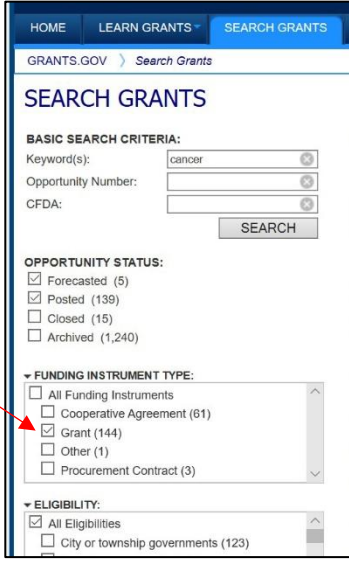

Under 'Eligibility,' click on 'Nonprofits having a  $501(c)(3)$  status with the IRS, other than institutions of higher education.'

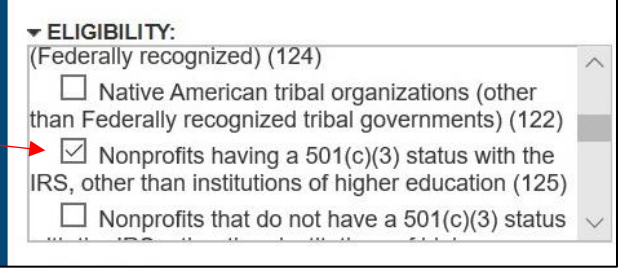

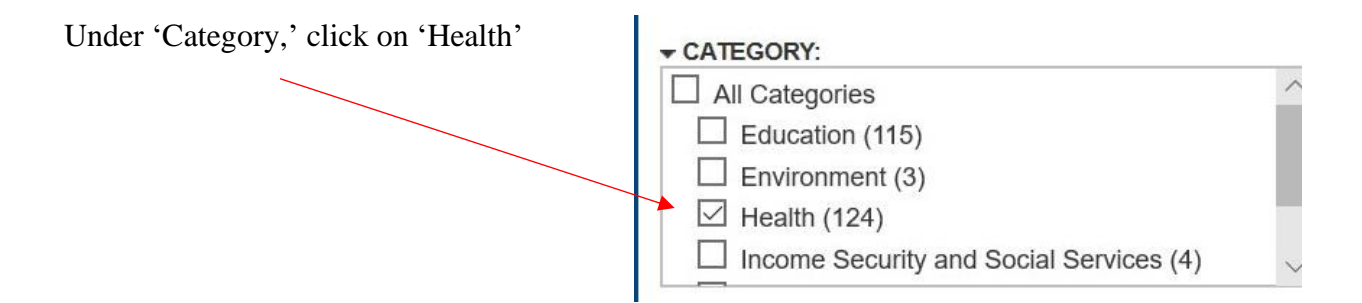

Under 'Agency,' keep 'All Agencies' checked. This way you will get program announcements for all federal agencies that offer grants with your keyword.

You have narrowed your search. Now look at the Matching Results column.

To see the most current program announcements, click on the 'Posted Date' header. You should get a down arrow next to 'Posted Date.' That signifies that the list has been sorted in descending order, so that the most recently posted announcements are at the top of the list.

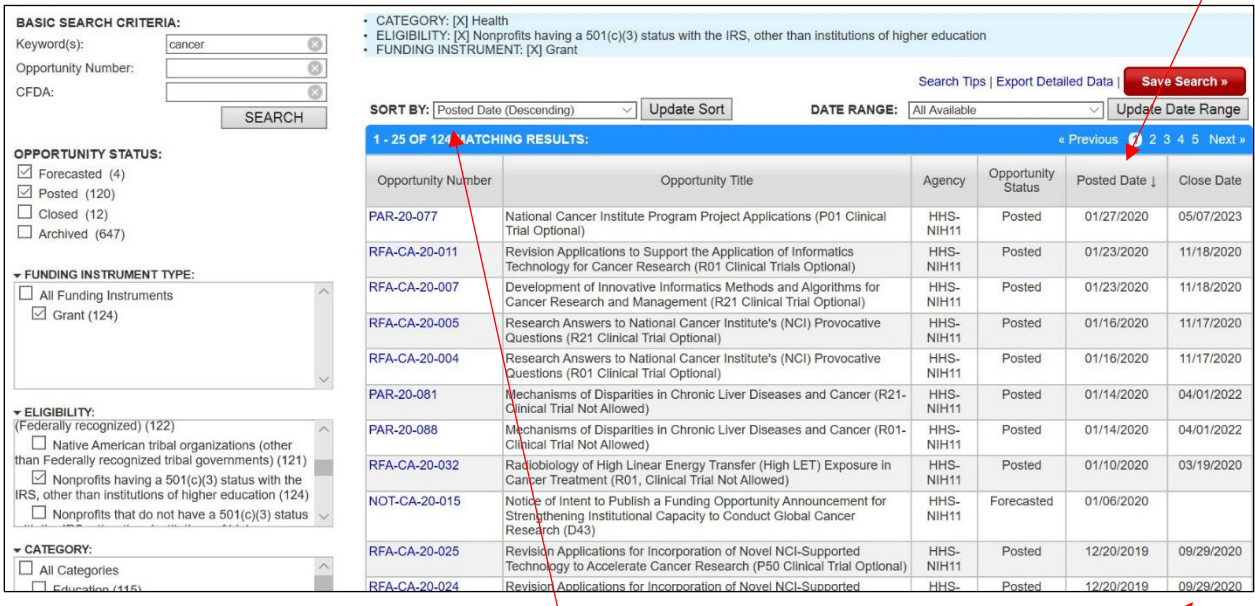

Other sorting parameters are available in the 'Sort By' box.

Pay attention to the 'Close Date' column at the far right. This tells you when a program announcement will expire. (This information is also on the program announcement itself.) When a program announcement expires, you are unable to apply to it.

Note: Program announcements that are listed as 'Forecasted' in the 'Opportunity Status' column have not yet been posted.

- CATEGORY: [X] Health<br>- ELIGIBILITY: [X] Nonprofits having a 501(c)(3) status with the IRS, other than institutions of higher education<br>- FUNDING INSTRUMENT: [X] Grant BASIC SEARCH CRITERIA: Keyword(s): cano  $\circ$ Opportunity Number:  $\odot$ Search Tips | Export Detailed Data | Save Search » CEDA- $\circ$ DATE RANGE: All Available **SORT BY:** Posted Date (Descending) Update Sort V Update Date Range SEARCH 1 - 25 OF 124 MATCHING RESULTS Previous  $\bigcirc$  2 3 4 5 Next » OPPORTUNITY STATUS:  $\Box$  Forecasted (4) Opportunity<br>Status Opportunity Number Opportunity Title Posted Date | Close Date Agency  $\boxed{\square}$  Posted (120)  $\Box$  Closed (12) PAR-20-077 National Cancer Institute Program Project Applications (P01 Clinical<br>Trial Optional) HHS-<br>NIH11 Posted 01/27/2020 05/07/2023  $\Box$  Archived (647) Revision Applications to Support the Application of Informatics<br>Technology for Cancer Research (R01 Clinical Trials Optional) RFA-CA-20-011 11/18/2020 HHS-Posted 01/23/2020 NIH<sub>11</sub> FUNDING INSTRUMENT TYPE: RFA-CA-20-007 Development of Innovative Informatics Methods and Algorithms for HHS-Posted 01/23/2020 11/18/2020  $\Box$  All Funding Instruments Cancer Research and Management (R21 Clinical Trial Optional) NIH<sub>11</sub>  $\sqrt{}$  Grant (124) Research Answers to National Cancer Institute's (NCI) Provocative<br>Questions (R21 Clinical Trial Optional) RFA-CA-20-005 HHS-Posted 01/16/2020 11/17/2020 NIH<sub>11</sub> RFA-CA-20-004 Research Answers to National Cancer Institute's (NCI) Provocative<br>Questions (R01 Clinical Trial Optional) HHS-<br>NIH11 Posted 01/16/2020 11/17/2020 Mechanisms of Disparities in Chronic Liver Diseases and Cancer (R21-<br>Clinical Trial Not Allowed) HHS-<br>NIH11 PAR-20-081 Posted 01/14/2020 04/01/2022 ELIGIBILITY:<br>(Federally recognized) (122) PAR-20-088 Mechanisms of Disparities in Chronic Liver Diseases and Cancer (R01<br>Clinical Trial Not Allowed) HHS-<br>NIH11 01/14/2020 04/01/2022 Posted  $\Box$  Native American tribal organizations (other  $\Box$  Native American tribal organizations (other<br>than Federally recognized tribal governments) (121) Radiobiology of High Linear Energy Transfer (High LET) Exposure in<br>Cancer Treatment (R01, Clinical Trial Not Allowed) HHS-<br>NIH11 RFA-CA-20-032 01/10/2020 03/19/2020 Posted  $\boxed{\square}$  Nonprofits having a 501(c)(3) status with the<br>IRS, other than institutions of higher education (124) NOT-CA-20-015 Notice of Intent to Publish a Funding Opportunity Announcement for HHS-<br>NIH11 01/06/2020 Forecasted  $\Box$  Nonprofits that do not have a 501(c)(3) status  $\sim$ Strengthening Institutional Capacity to Conduct Global Cancer<br>Research (D43) CATEGORY: RFA-CA-20-025 12/20/2019 09/29/2020 Revision Applications for Incorporation of Novel NCI-Supported HHS-Posted  $\Box$  All Categories Technology to Accelerate Cancer Research (P50 Clinical Trial Optional) NIH<sub>11</sub>

To view the full program announcement, click on the linked text under 'Opportunity Number.'

That takes you to a 'View Grant Opportunity' page

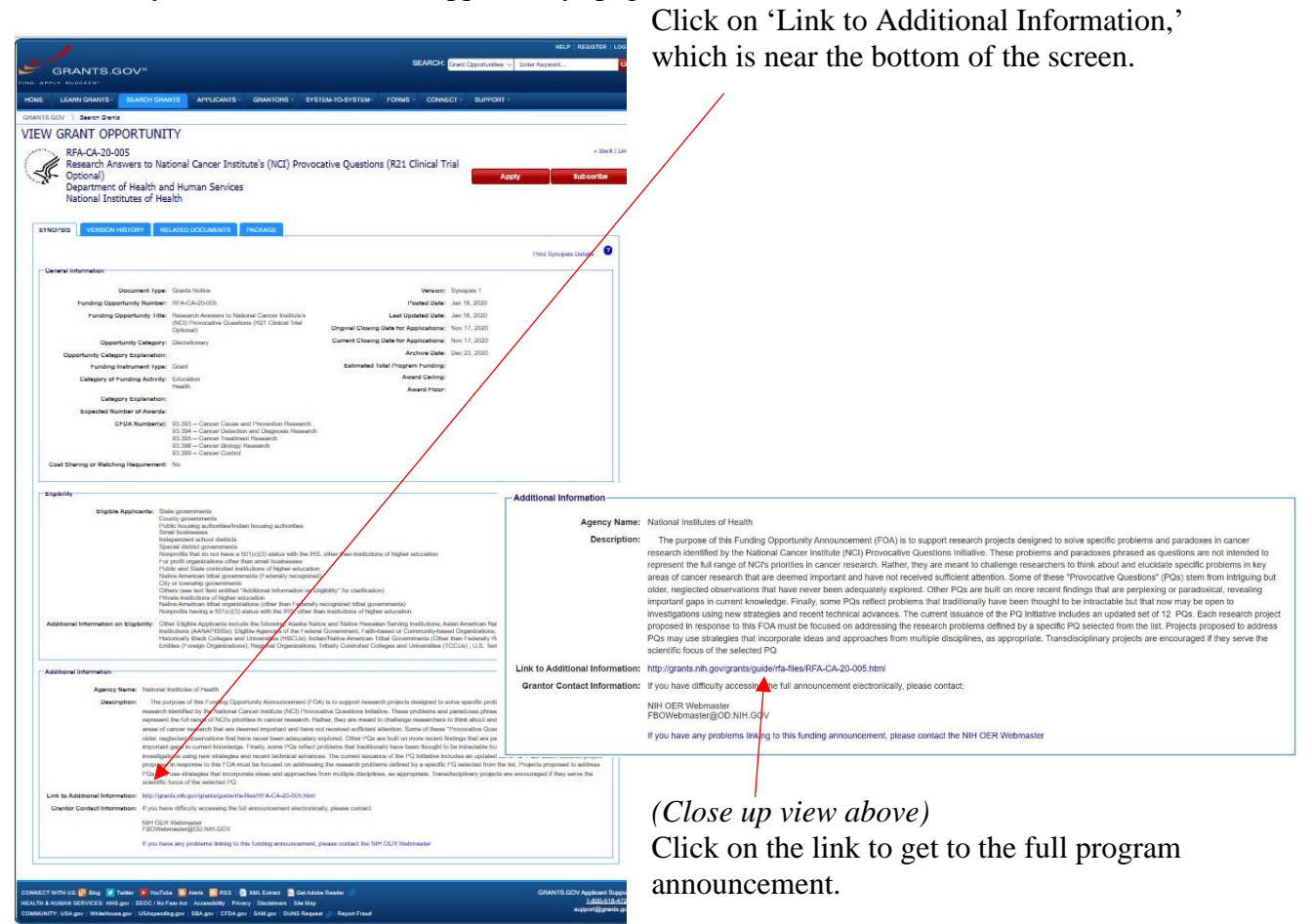

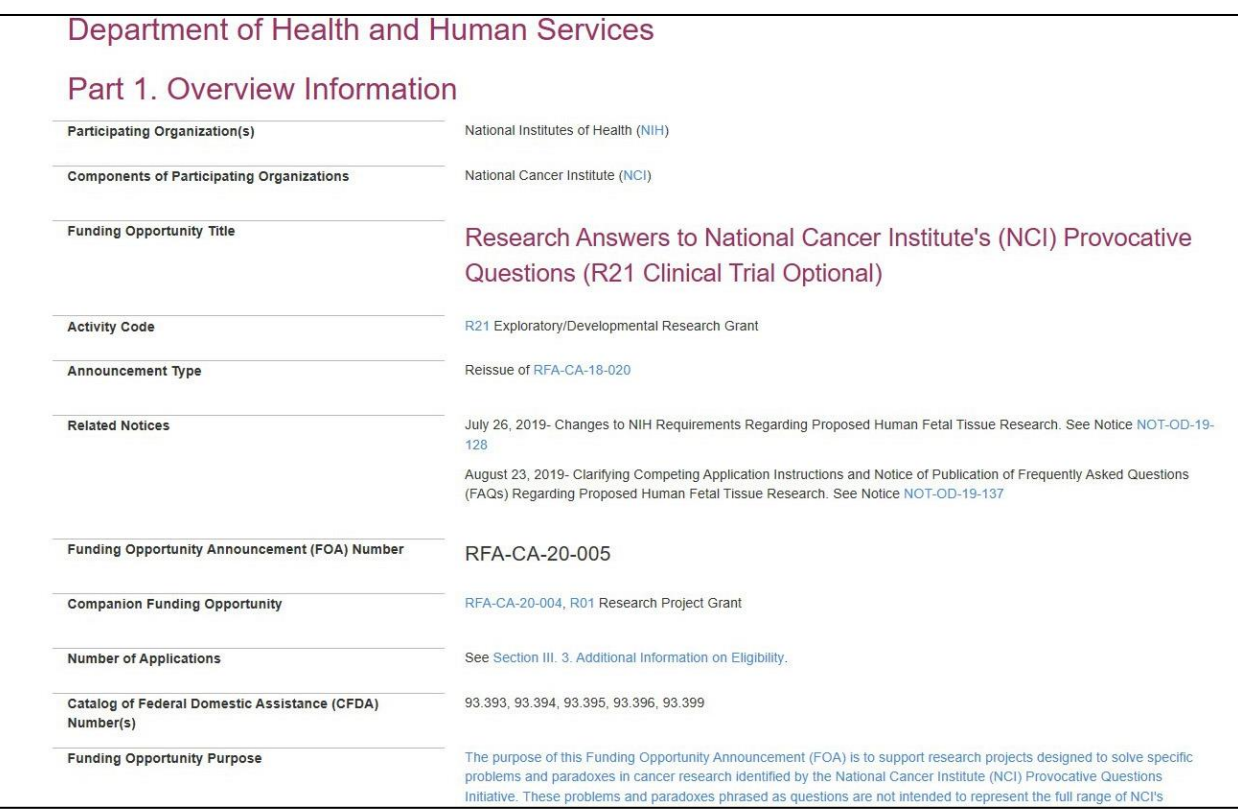

This leads you to the full, multipage program announcement. Read all pages carefully before deciding if it is an appropriate funding mechanism for your research interests.

## **Questions? Contact:**

Donna Loyle, communications specialist, LIMR [loyled@mlhs.org](mailto:loyled@mlhs.org) or Terri Olshefski, supervisor, research services [olshefskit@mlhs.org](mailto:olshefskit@mlhs.org)